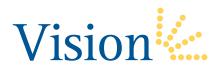

## Third Party Web Access Authorization Form

| Account Name                                                                                                    |                                                                                                    |
|----------------------------------------------------------------------------------------------------|----------------------------------------------------------------------------------------------------|
| Account Number(s)                                                                                                    |                                                                                                    |
| I authorize Vision Financial Markets to prov                                                                                                    | ride to the person listed below viewing access to my account(s):                                                                                                    |
| Name                                                                                                    | Type of Relationship                                                                                                    |
| E-mail Address                                                                                                    | Telephone Number                                                                                                    |
| This authorization shall be effective until revol<br>Ridge Road, 3 North, Stamford, CT 06902 or<br>days to process such revocation.<br>You agree to release Vision and its affiliates, an<br>and agents from any loss, cost or liability relating | including your trading activity and account balances.  ked by you in writing which must be received by Vision at 120 Long by fax to 203.517.9710. You agree to allow Vision five (5) business and their respective officers, directors, managers, members, employees ag to providing third party access to your account(s). By your signature cution of this authorization has been duly authorized. |
| Plea                                                                                                    | ase Sign and Date Below                                                                                                    |
| X                                                                                                    |                                                                                                    |
| Signature of Authorized Individual                                                                                                    | Print Name of Authorized Individual                                                                                                    |
| Date                                                                                                    |                                                                                                    |